**Frederick National Laboratory for Cancer Research, Frederick, MD**

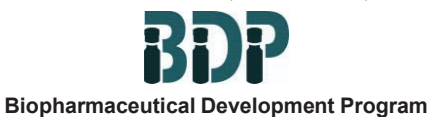

**Standard Operating Procedure**

# **Title: Quantitative PCR (qPCR) Method for Detection of Mycoplasma Species Using the MycoSEQ Detection Kit**

**SOP Number: 22208 Revision Number: 02**

**Supersedes: Revision 01 Effective Date: JUN 07 2020**

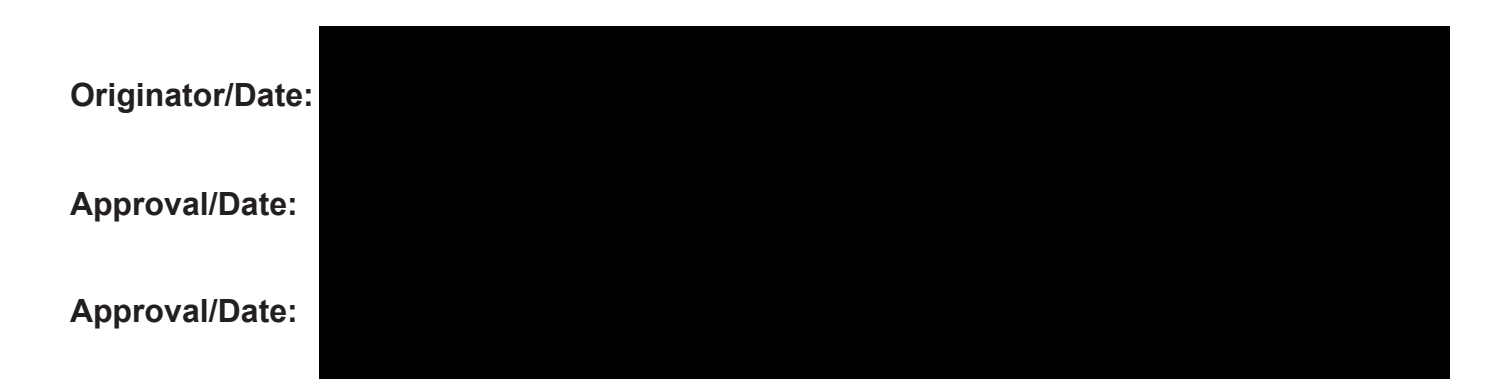

# **Table of Contents**

- **1.0 Purpose**
- **2.0 Scope**
- **3.0 Authority and Responsibility**
- **4.0 Equipment, Materials and Reagents**
- **5.0 Safety Procedures for Mycoplasma Positive and Biohazardous Samples**
- **6.0 Procedure**
- **7.0 Validity of Results**
- **8.0 Analysis of Results**
- **9.0 Documentation**
- **10.0 References and Related Documents**
- **11.0 Attachments**

### **1.0 Purpose**

This procedure describes the materials and methods for quantitative PCR (qPCR) amplification and detection of various species of Mycoplasma that may be present in a sample using the MycoSEQ Mycoplasma Real-Time PCR Detection Kit.

This procedure is made available through federal funds from the National Cancer Institute, NIH, under contract

## **2.0 Scope**

The use of the MycoSEQMycoplasma Real-Time PCR Detection Kit as described in this SOP provides the ability to detect more than 90 species, including *M. gen italium , M. pirum,* Acholeplasma and Spiroplasma, species not readily detectable using *SOP 22194* - *Quantitative PCR (qPCR) Method for Detection of Mycoplasma Species.*

# **3.0 Authority and Responsibility**

- **3.1** The Director, Process Analytics/Quality Control (PA/QC) has the authority to define this procedure.
- **3.2** PA/QC is responsible for training laboratory personnel and documenting this training to Biopharmaceutical Quality Assurance (BQA).
- **3.3** PA/QC personnel are responsible for the performance of this procedure.
- **3.4** PA/QC is responsible for reviewing the data and documentation of the results of this procedure.
- **3.5** BQA is responsible for quality oversight of this operation.

### **4.0 Equipment, Materials and Reagents**

- **4.1** MycoSEQ Mycoplasma Real-Time PCR Detection Kit (BOP PN 31167)
- **4.2** MicroAmp Optical 96 Well Reaction Plates (BOP PN 21141)
- **4.3** MicroAmp Optical Adhesive Film (BOP PN 21142)
- **4.4** 1X TE (BOP PN 30267 or BOP-approved equivalent)
- **4.5** Distilled Water, DNase Free RNase Free (BOPPN 10189 or BOP-approved equivalent)
- **4.6** 1X PBS (BOP PN 30007 or BOP-approved equivalent)

### **5.0 Safety Procedures for Mycoplasma Positive and Biohazardous Samples**

*5.1* Treat all samples suspected or known to contain Mycoplasma per *SOP 26101* - *Labeling, Transport, Submission, Storage, and Handling of Biohazardous Materials Within the BDP.*

### **6.0 Procedure**

- **6.1** Determine the sample composition to determine whether a nucleic acid extraction is required.
	- 6.1.1 Previously-purified DNA in low salt (< 100mM) typically does not require extraction prior to amplification.
	- 6.1.2 Samples containing concentrated protein, intact cells and/or high salt or other PCR inhibitors must be extracted prior to amplification.
- *6.2* An extraction negative control should be performed in which 200 µI of 1X PBS are extracted in parallel with the test samples, as described in *SOP 22212* - *Purification of DNA Using the DNeasy Blood and Tissue Kit* or *SOP 22972* - *Operation and Maintenance of the MagNA Pure 24 System for Nucleic Acid Extractions.*

This procedureis made availabel throughfederal funds fromthe National Cancer Institute,NIH, undercontra

- **6.3** An extraction spike control may be performed to control for the potential loss of target mycoplasma DNA during the sample extraction step. The MycoSEQ Discriminatory Positive/Extraction Control (or BOP-approved equivalent ) may be used to spike a buffer blank sample or 1X PBS as described below.
	- 6.3.1 Completely thaw the MycoSEQ Mycoplasma Real-Time PCR Detection Kit Box 2 MycoSEQ Discriminatory Positive/Extraction Control, 1,000 copies/µL.
	- 6.3.2 Add a 5 µL aliquot of MycoSEQ Discriminatory Positive/Extraction Control to 195 µL of buffer blank sample or 1X PBS.
	- *6.3.3* Extract the extraction control sample in parallel with the test samples, as described in *SOP 22212* - *Purification of DNA Using the DNeasy Blood and Tissue Kit* or *SOP 22972* - *Operation and Maintenance of the MagNA Pure 24 System for Nucleic Acid Extractions.*
- E xtract all test samples and controls according to *SOP 22212- Purification of DNA* 6.

*Using the DNeasy Blood and Tissue Kit* or *SOP 22972* - *Operation and Maintenance of the MagNA Pure 24 System for Nucleic Acid Extractions.* 4

Mix Preparation - Perform in the "DNA-free" PCR Set-up Laboratory

- <sup>6</sup> .5. <sup>1</sup> Completel y tha w the MycoSEQ Mycoplasma Real-Time PCR Detection Kit reagents.
- 6.5.2 Record the reagent and material part numbers, lot numbers and expiration dates as well as any relevant additional comments on Form 22208-01.
- 6.5.3 Vortex the reagents.
- 6.5.4 Prepare a Premix Solution as follows.

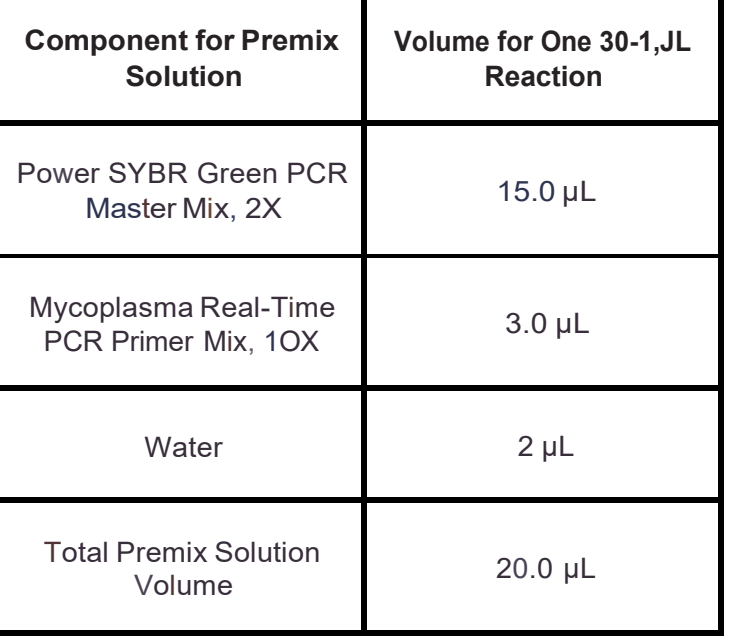

This procedure is made availabel throughfederal funds fromthe National Cancer Institute, NIH, undercontract

- 6.5.5 Prepare sufficient volumeof Premxi Solution to account for all test samples and controls with 10% excessto account for losses due to repeated pipetting.
- 6.5.6 Record the volumes used on Form 22208-02.
- 6.5.7 Mix the Premix Solutionby pipettingup and down.
- 6.5.8 Add 20 µL of Premix Solution to each well of the 96-well PCR plate that will be used.
- 6.5.9 Kit Negative Control (water): Add 10 µL of Negative Control (water).

6.6 -- n to PCR plate - Perform in the Positive Control Set-up Laboratory

- 6.6.1 To the Premix Solution dispensed into each well, add the following:
	- 6.6.1.1 Test Sample: Add 10 µL of unknown sample.
	- 6.6.1.2 Inhibition-controlReaction: Add 10 µL of unknown sample+ 2 µL of DiscriminatoryPositive Control.
		- **NOTE:** The PCR inhibition spike control samples will contain a final volume greater than 30 µL due to the extra spike volume.
	- 6.6.1.3 Positive Control Reaction: Add 2 µL of Discriminatory PositiveControl + 8 µL of Negative Control (water).
- 6.7 Seal the plate with adhesive film. The plate may be kept at room temperature for up to 30 minutes prior to qPCR amplification on the Applied BiosystemsSOS 7900HT **(SOP** *22901-ABI Prism® 7900HT* **SOS** *Operation and Maintenance),* the QuantStudio 6 (*SOP 22973* - *Operation and Maintenance of the QuantStudio 6 qPCR* **System)** or a BOP-approved equivalent instrument.

**NOTE:** Perform in the Positive Control Set-up Laborato

6.8 Place the sealed plate into the qPCR instrument ensuring that the plate is appropriately placed in the carriage by lining up the notched corner of the plate to the notched corner of the plate holder.

**NOTE :** For the Applied Biosystems SOS 7900HT, place a 96-hole compression pad on top of the plate.

6.9 If using the Applied Biosystems SOS 7900HT, select the MycoSEQ SYBR detector setting (Probe reporter dye = SYBR Green, Quencher= non-fluorescen)t. If using the QuantStudio 6, select SYBR Green Reagents as the reagent type.

This procedure is made availabe through federal funds from the National Cancer Institute, NIH, under contract

6.1O Pr o gr am th e A pp li e d Bio s y s t e ms SOS 7900HT per *SOP 22901* - *AB/ Prism® 7900HT* **SOS** *Operation and Maintenance* or the QuantStudio 6 per *SOP 22973* - *Operation and Maintenance of the QuantStudio 6 qPCR System,* using the followin g amp lificat ion ther mal profile:

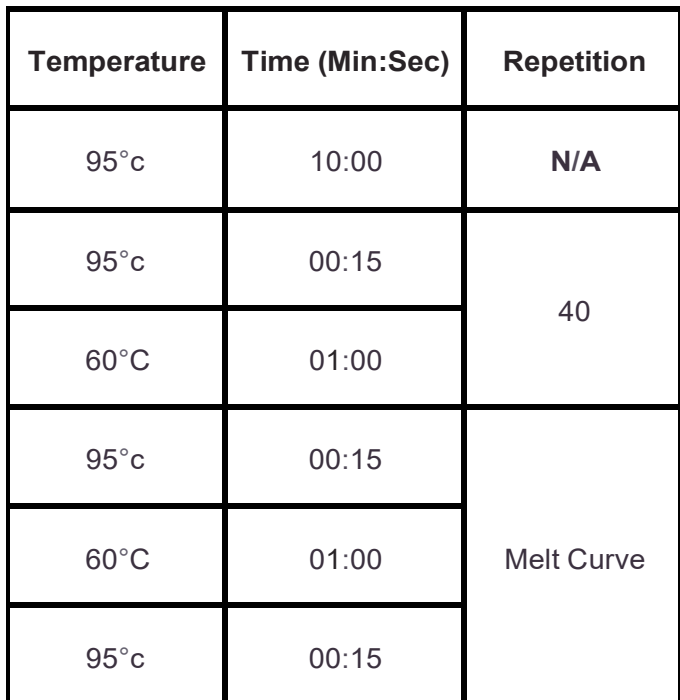

- 6.11 Upon completion of the qPCR run, unload and discard the plate. **Do not remove the adhesive cover to prevent laboratory contamination with the target amplicon!** Retain and reuse the compression pad (Applied Biosystems SOS 7900HT only).
- 6.12 Save, analyze and print the run results according to *SOP 22901 AB/ Prism® 7900HT* **SOS** *Operation and Maintenance* or *SOP 22973* - *Operation and Maintenance of the QuantStudio 6 qPCR System,* usin g a manual Rn threshold of 0.2.

**NOTE:** Use of other threshold values may be reported with PA Supervisor approval.

### **7.0 Validity of Results**

- **7.1** Record the assay control results on Form 22208-03.
- **7.2** The assay validity criteria are as follows:

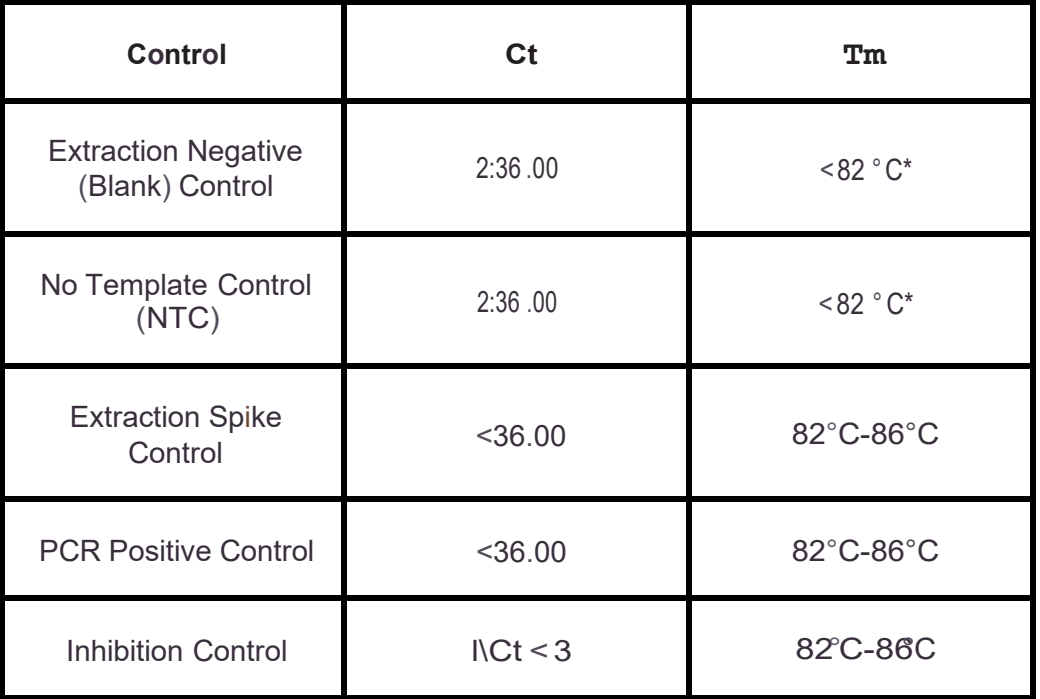

- **\*NOTE:** Any detected amplification products with a Tm below 82°C may be ignored. These amplification products represent non-specific amplification or primer-dimers and do not interfere with the final results.
- **7.3** An "Undetermined" or "No Ct" result is a valid result for an Extraction Negative (Blank) Control and a No Template Control (NTC). An "Undetermined" or "No Ct" result occurs when the amplification plot never crosses the cycle threshold.
- **7.4** The derivative value (DV) from the melt curve analysis should be greater than background for the Extraction Spike Control, PCR Positive Control and Inhibition Control. Include the melt curve for these controls on Form 22208-04.
- **7.5** The Inhibition Control *l\Ct* is defined as the mean Ct value for the Inhibition control sample(s) minus the mean Ct value for the qPCR Positive Control.
- **7.6** If the run is valid, proceedto Step 8.1 to determine whether the sample is positive or negative for mycoplasma.
- **7.7** If the run is invalid, the assay may be repeated with supervisor approval.

This procedureis made available throughfederal funds from the National Cancer Institute, NIH, under contract

## **8.0 Analysis of Results**

- **8.1** Assay results are reported as either "Positive" or "Negative" for the presenceof Mycoplasma genomic DNA on Form 22208-05.
- **8.2** The criteria for determining whether a sample is Mycoplasma Positive or Negative are indicated in the table below:

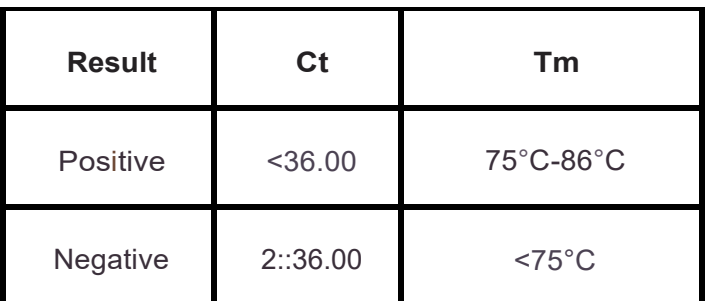

- **8.3** For a sample to be called positive, the Ct value must be <36 and the Tm for the amplification product must be in the range of 75°C to 86°C.
- **8.4** For a sample to be called negative, the Ct value must be 2::36 o r the Tm must be less than 75°C or both.

**NOTE:** An Undetermined or No Ct result is also considered negative.

- **8.5 The derivative value (DV) from the melt curve analysis should be greater than background for a sample to be called positive. Include the melt curve for each sample on Form 22208-04.**
- **8.6** If the sample is negative, but the inhibition control exhibits a *l\Ct* that is 2::3 , the qPCR reaction was likely inhibited. Indicate this in the comments section of Form 22208-05 and re-purify and re-test the sample. If the sample is mycoplasma-positive but the inhibition control exhibits a  $\Lambda$  *Ct* that is 2::3, the sample is reported as positive for mycoplasma. Indicate this result in the comments section of 22208-05.

# **9.0 Documentation**

Record all reagent part numbers, lot numbers and expiration dates on Form 22208-01 (Attachment 1). Record the 96-well plate layout and master mix preparation volumes on Form 22208-02 (Attachment 2). Record control results on Form 22208-03 (Attachment 3). Record Melt Curves on Form 22208-04 (Attachment 4). Record sample analysis results on Form 22208-05 (Attachment 5).

# **10.0 References and Related Documents**

- **SOP 22194** *Quantitative PCR (qPCR) Method for Detection of Mycoplasma Species*
- **SOP 26101** *Labeling, Transport, Submission, Storage, and Handling of Biohazardous Materials Within the BOP*

This procedure is made available throughfed eal funds from the National Cancer Institute, NIH, under contract

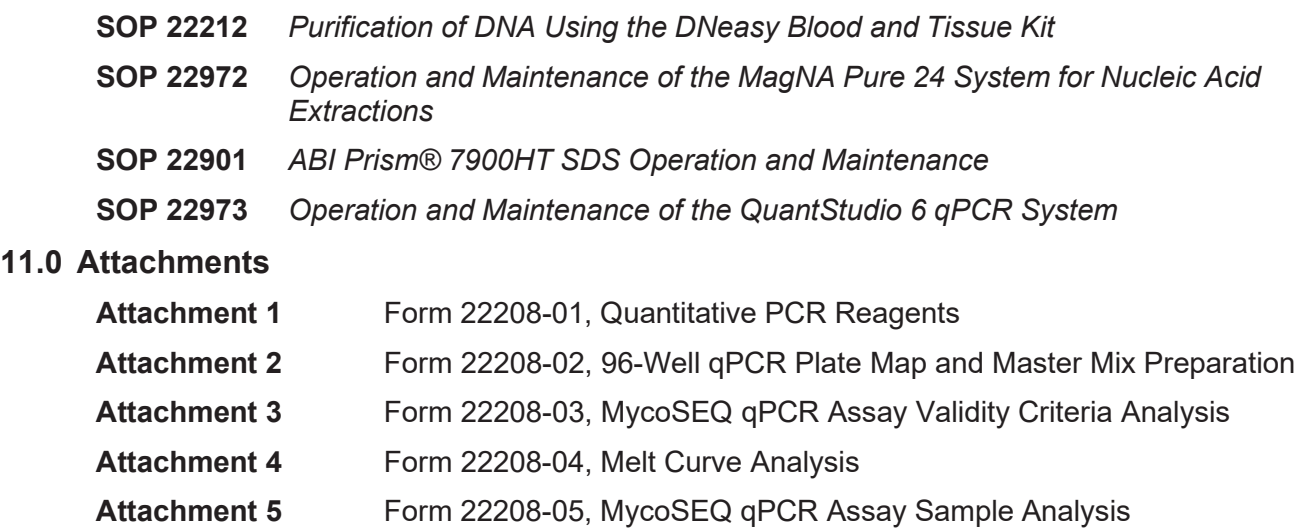

This procedure is made available through federal funds from the National Cancer Institute, NIH, under contract

### **Form 22208-01, Quantitative PCR Reagents**

FNLCR, BDP Form No.: 22208-01 Revision 02: JUN 07 2020

Page 1 of 1

### **Quantitative PCR Reagents and Equipment**

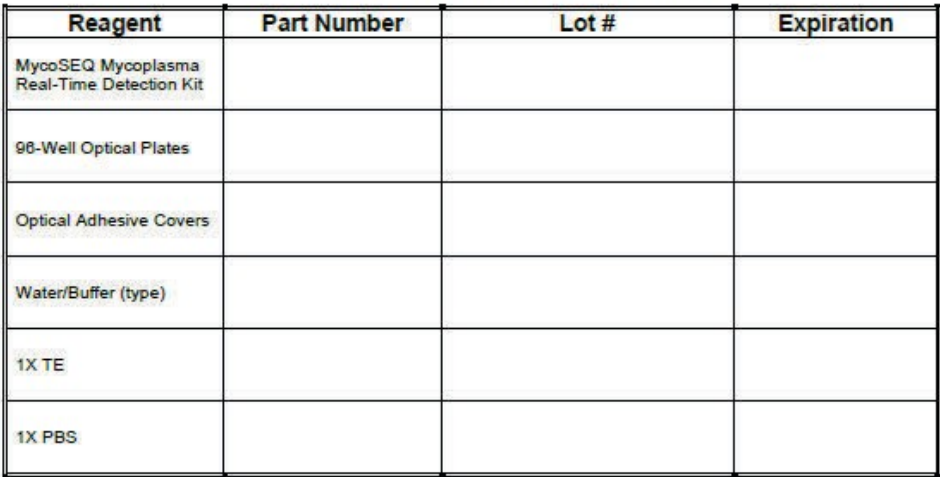

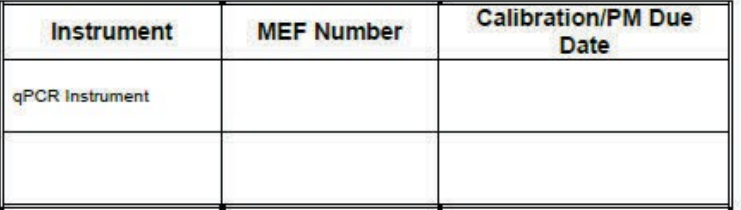

#### Comments:

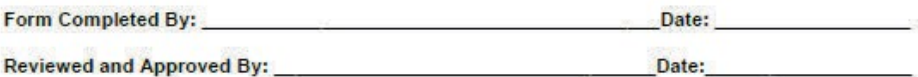

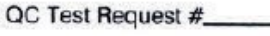

Page\_\_\_\_\_\_\_ of

Initial / Date

This procedure is made available through federal funds from the National Cancer Institute, NIH, under contract

# **Form 22208-02, 96-Well qPCR Plate Map and Master Mix Preparation**

FNLCR, BDP<br>Farm No. 22208-02<br>SOP No. 22208<br>Revision 02: JUN 07 2020

96-Well qPCR Plate Map and Master Mix Preparation

 $-4$  $5$  $\ddot{\phantom{1}}$ т  $\sigma$ 18)  $-12$ .  $11$ A  $\,$  s  $\mathbf c$ o £  $\bar{\mathbf{r}}$ a  $\,$  H

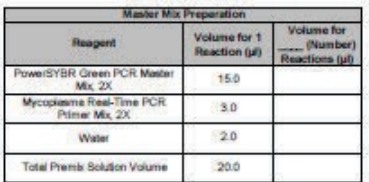

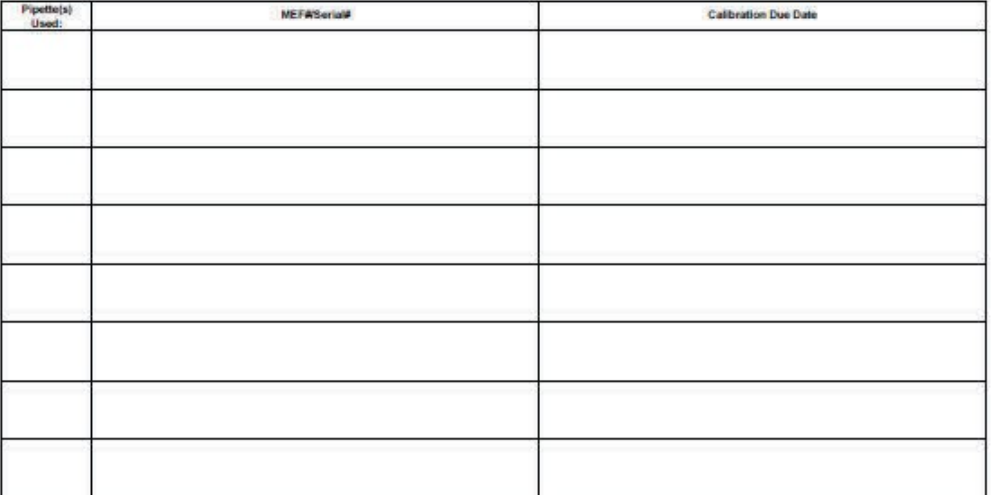

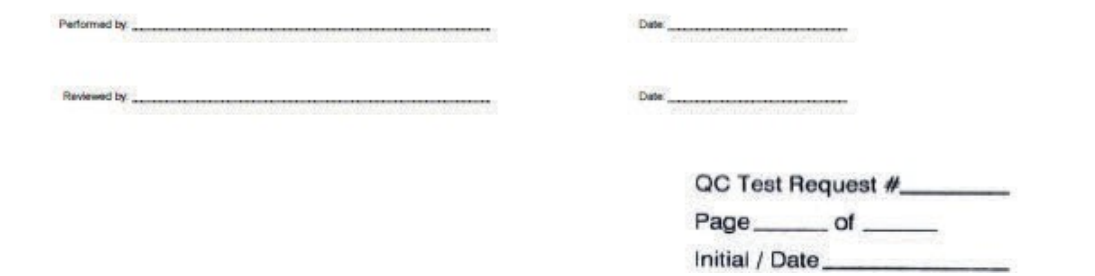

This procedure is made available through federal funds from the National Cancer Institute, NIH, under contract

### **UNCONTROLLED COPY FOR TRAINING AND REFERENCE PURPOSES ONLY**

Page 1 of 1

### **Attachment 3 (Page 1 of 2)**

### **Form 22208-03, MycoSEQ qPCR Assay Validity Criteria Analysis**

FNLCR, BDP Form No.: 22208-03 SOP No.: 22208 Revision 02: JUN 07 2020

# QC Test Request # Page \_\_\_\_\_\_ of \_\_\_\_\_ Initial / Date

Page 1 of 2

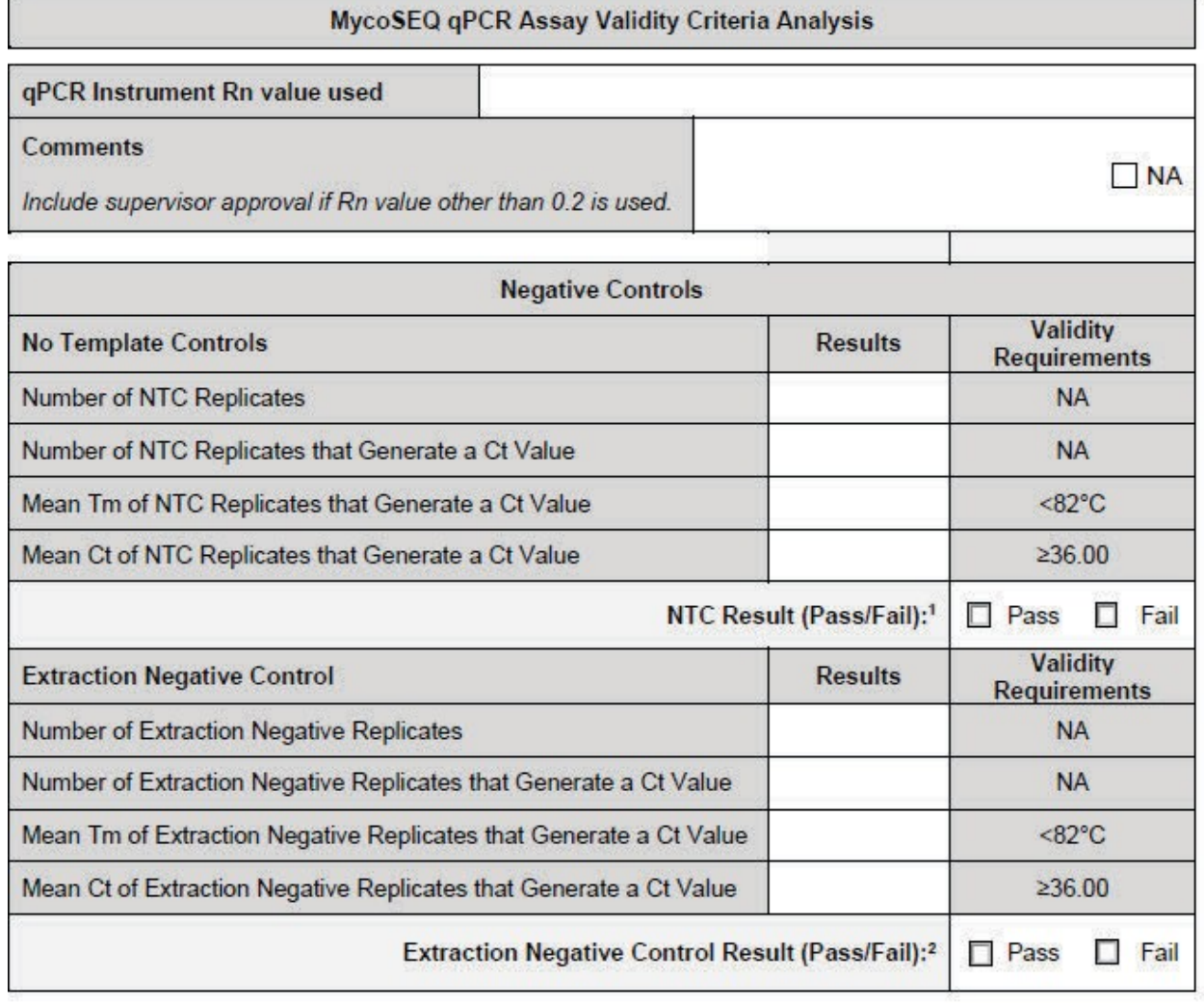

<sup>1</sup> If none of the NTC replicates generates a Ct value, the NTC result is pass.

<sup>2</sup> If none of the Extraction Negative Control replicates generates a Ct value, the Extraction Negative Control result is pass.

This procedure is made available through federal funds from the National Cancer Institute, NIH, under contract

# **Attachment 3 (Continued Page 2 of 2)**

### **Form 22208-03, MycoSEQ qPCR Assay Validity Criteria Analysis**

FNLCR, BDP Form No.: 22208-03 SOP No.: 22208 Revision 02: JUN 07 2020

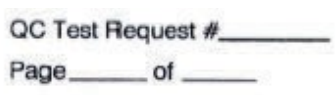

Initial / Date

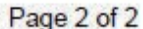

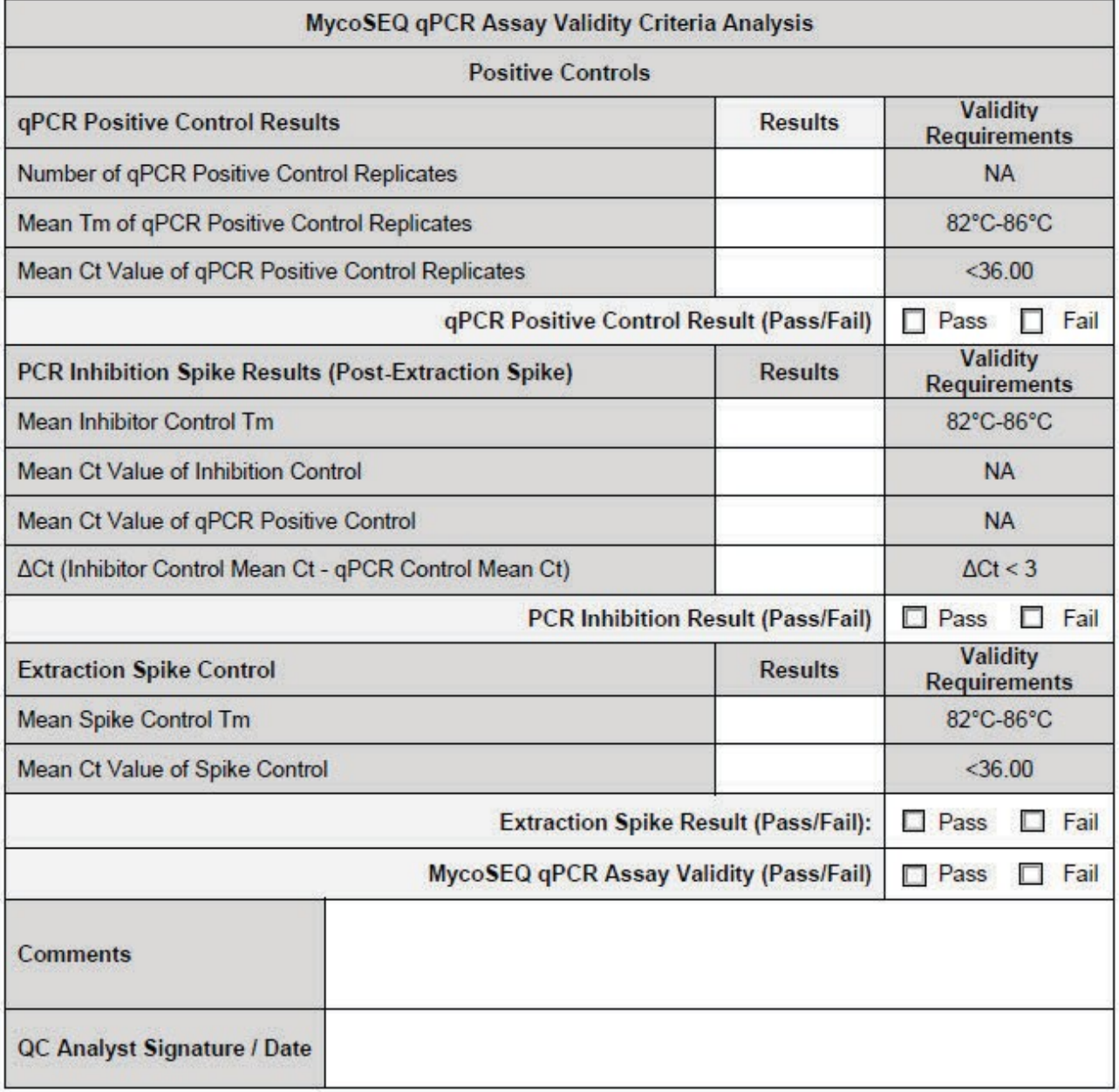

This procedure is made available through federal funds from the National Cancer Institute, NIH, under contract

### **Form 22208-04, Melt Curve Analysis**

FNLCR, BDP Form No.: 22208-04 SOP No.: 22208 Revision 02: JUN 07 2020

Page 1 of 1

**Melt Curve Analysis** 

Sample Name:

**Paste Melt Curve Below:** 

Derivative Value above Background (Yes/No): New York State Control of the United States of the United States of Dental States of the United States of the United States of the United States of the United States of the Unite

**Comments:** 

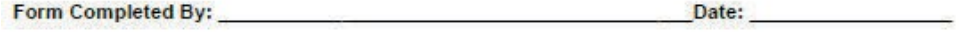

Date: Reviewed and Approved By:

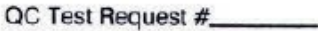

Page \_\_\_\_\_\_ of \_\_\_\_\_\_

Initial / Date

This procedure is made available through federal funds from the National Cancer Institute, NIH, under contract

# **Form 22208-05, MycoSEQ qPCR Assay Sample Analysis**

FNLCR, BDP Form No.: 22208-05<br>SOP No.: 22208-05<br>Revision 02: JUN 07 2020

MycoSEQ qPCR Assay Sample Analysis

Page 1 of 1

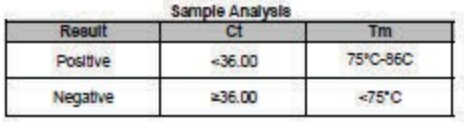

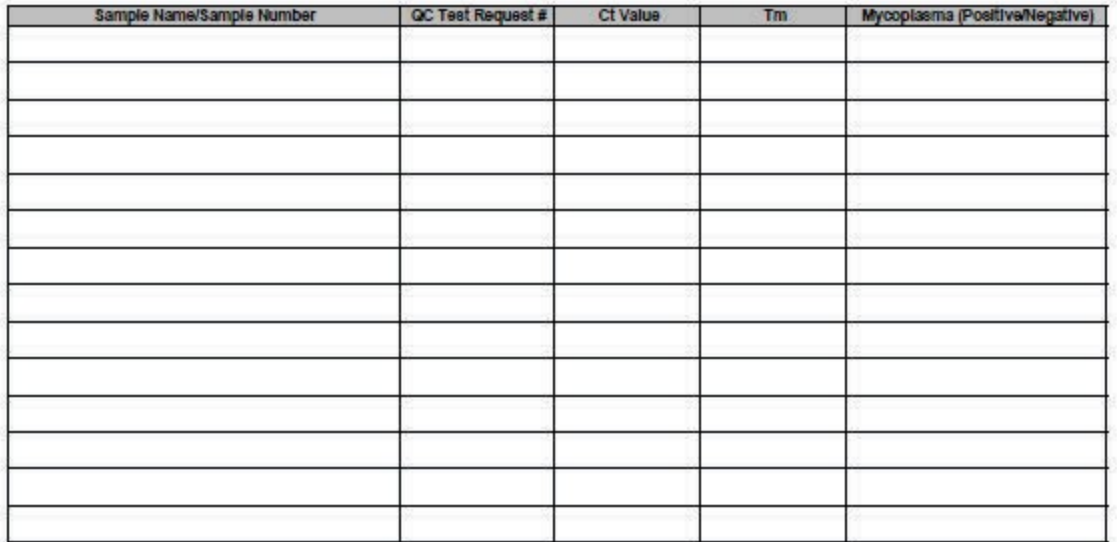

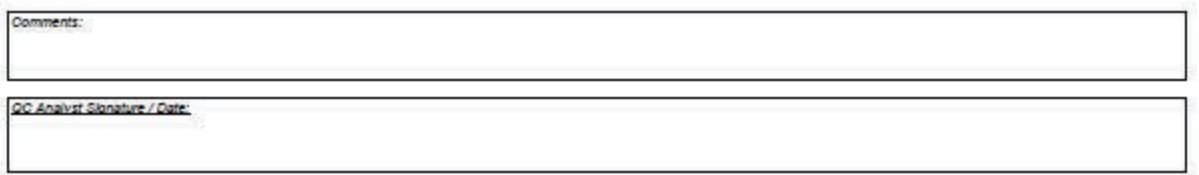

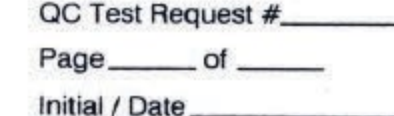

### **UNCONTROLLED COPY FOR TRAINING AND REFERENCE PURPOSES ONLY**

**Page 14 of 14**